2008-05-20

# **Java (4)**

1 Lesson 2:

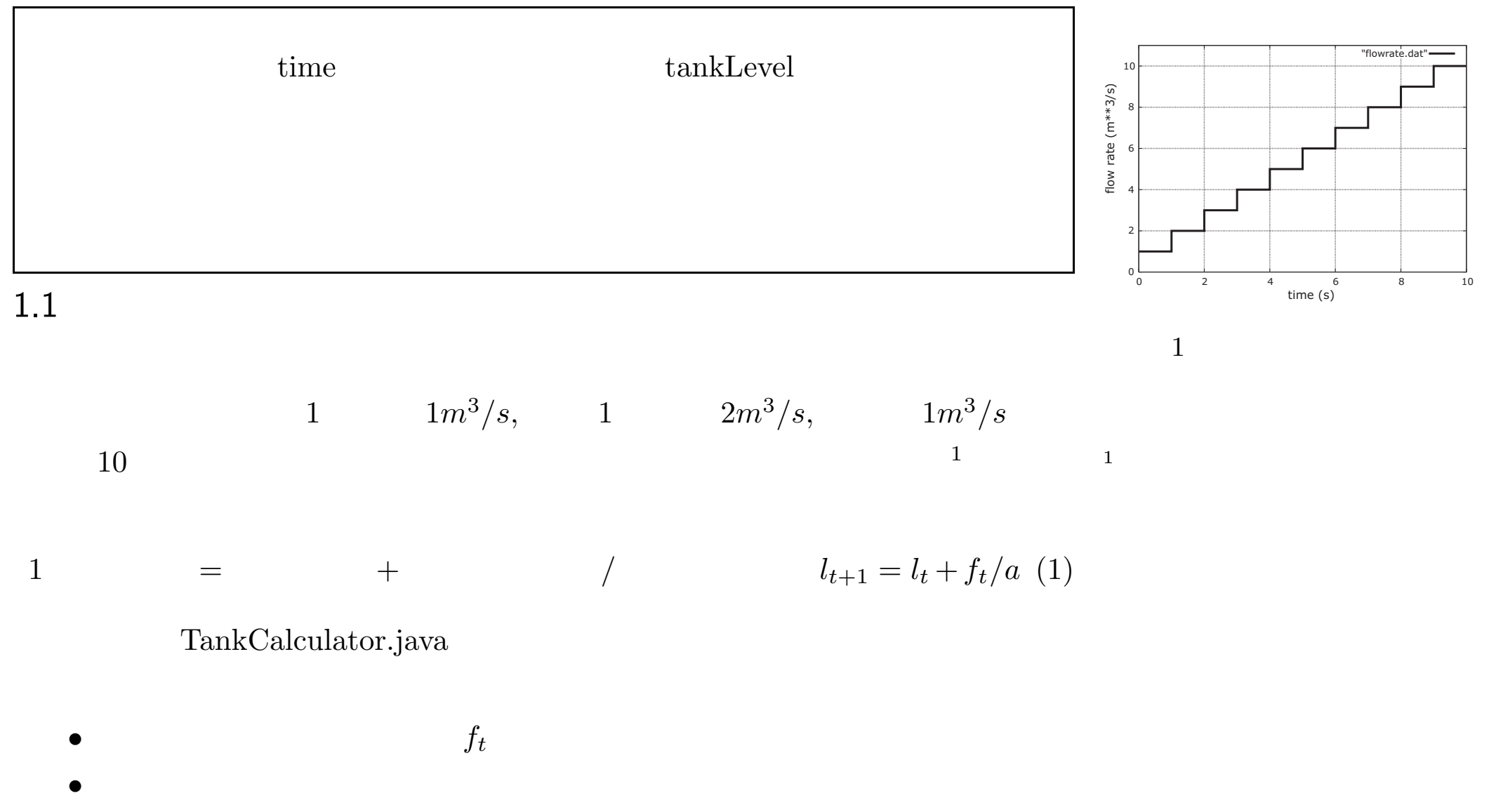

#### 1.2 TankCalculator2.java

```
1: public class TankCalculator2 {
2: public static void main(String args[]) {
 3: final double TANK_AREA = 20.0;
4: final double INITIAL LEVEL = 10.0;
 5: double flow[]
6: = \{1.0, 2.0, 3.0, 4.0, 5.0, 6.0, 7.0, 8.0, 9.0, 10.0, 0.0\};7: double tankLevel[] = new double[flow.length];
8:
9: tankLevel[0] = INITIAL_LEVEL;
10: for (int i = 0; i< flow.length-1; i++) {
|11: tankLevel[i+1] = tankLevel[i] + flow[i]/TANK_AREA;
12: }
13: System.out.println("Time(s), Flow(m**3/s), Tank Level(m)");
14: for (int i = 0; i< flow.length; i++) {
15: double time = i*1.0;|16: System.out.println(time + ", " + flow[i] + ", " + tankLevel[i]);
17: }
18: \quad \}19: }
```
## TankCalculator2.java http://130.54.13.233/lecture/java/lesson234.zip M java

• 5,6 double

flow

- *•* ${\rm double} \hspace{40pt} {\rm tankLevel}$ flow.length 11 *•* 9
- 10 12 i=0 i 10 1 i 10

#### *•* 11

*•* 13 17

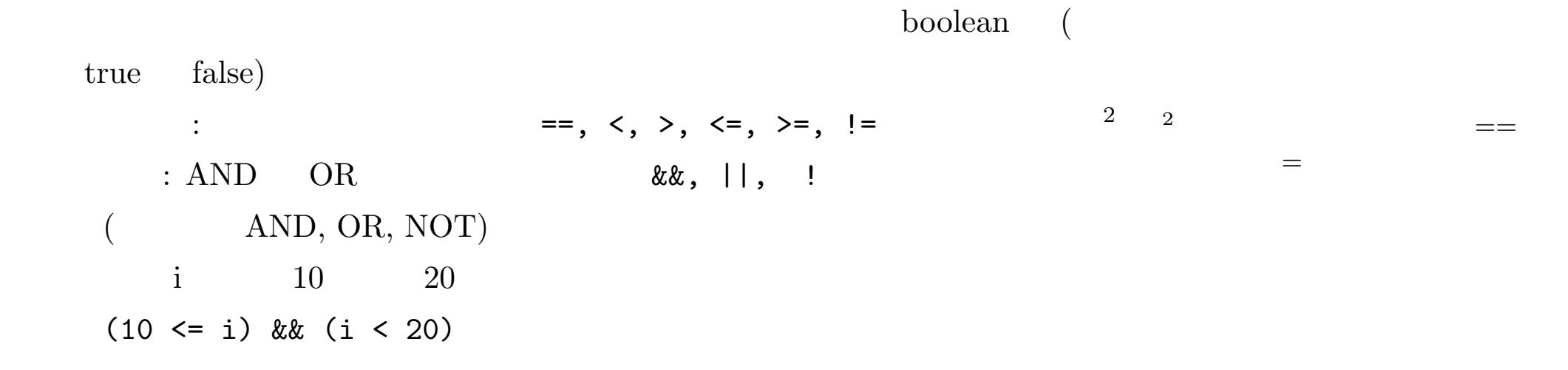

()

 $1.4$  and  $\longrightarrow$  if the contract of  $\overbrace{\mathscr{L}}^{\mathscr{L}}$ if  $\qquad \qquad 3$ 1. if ( ) { } 2.  $1$  2 if ( ) { 1 } else { 2 } 3. 1 2 if ( 1) { 1 } else if ( 2){ 2 } else { 3 }

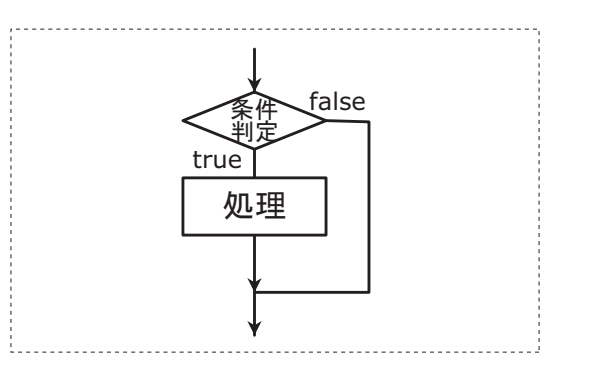

2 if 1

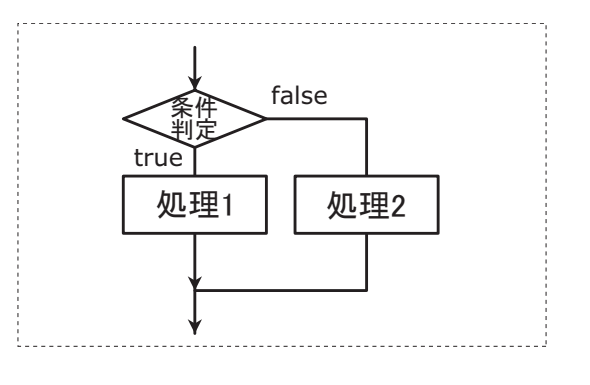

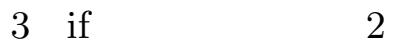

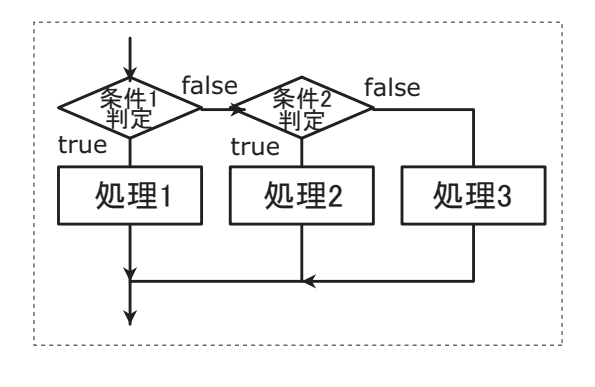

4 if 3

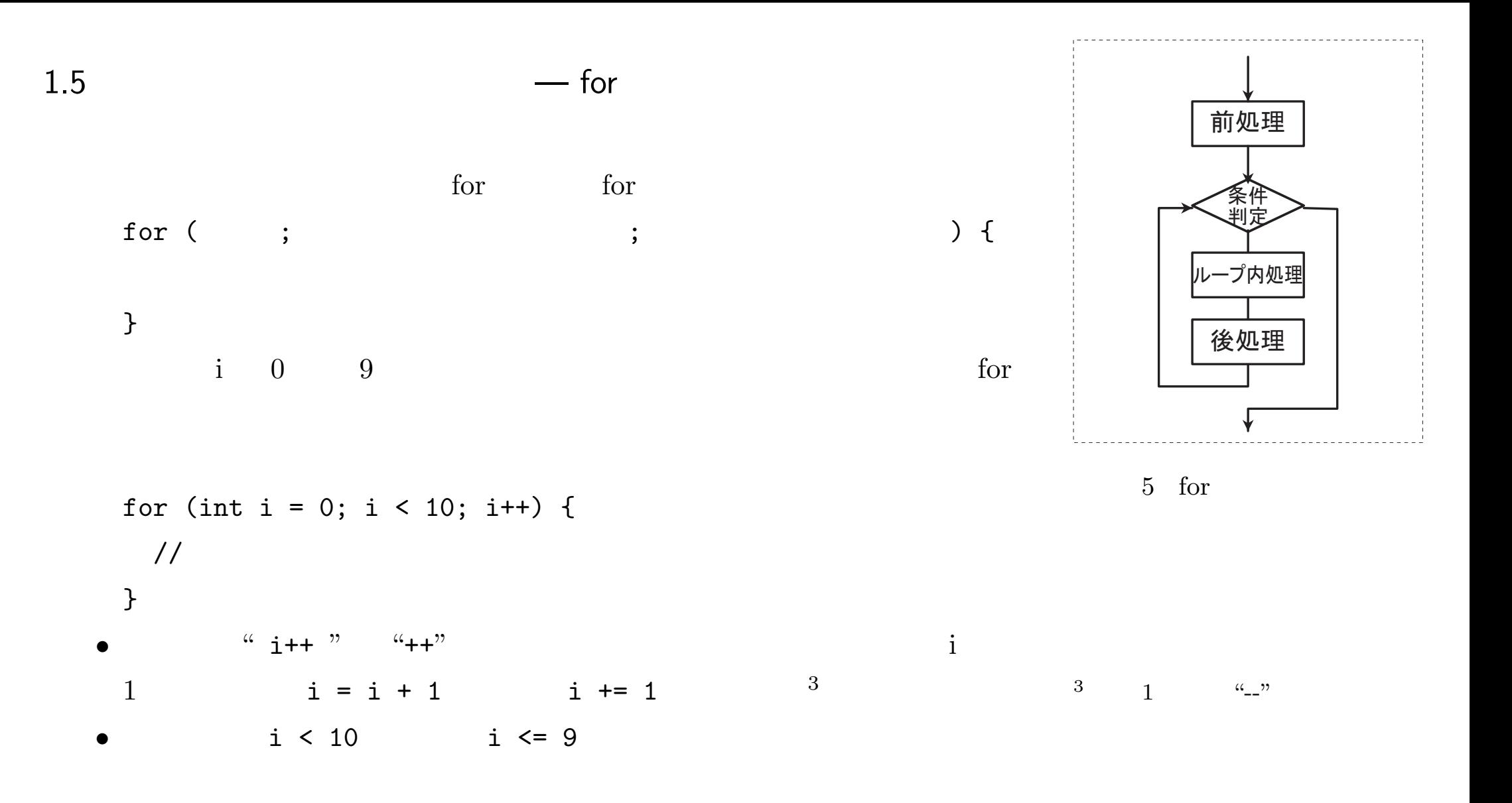

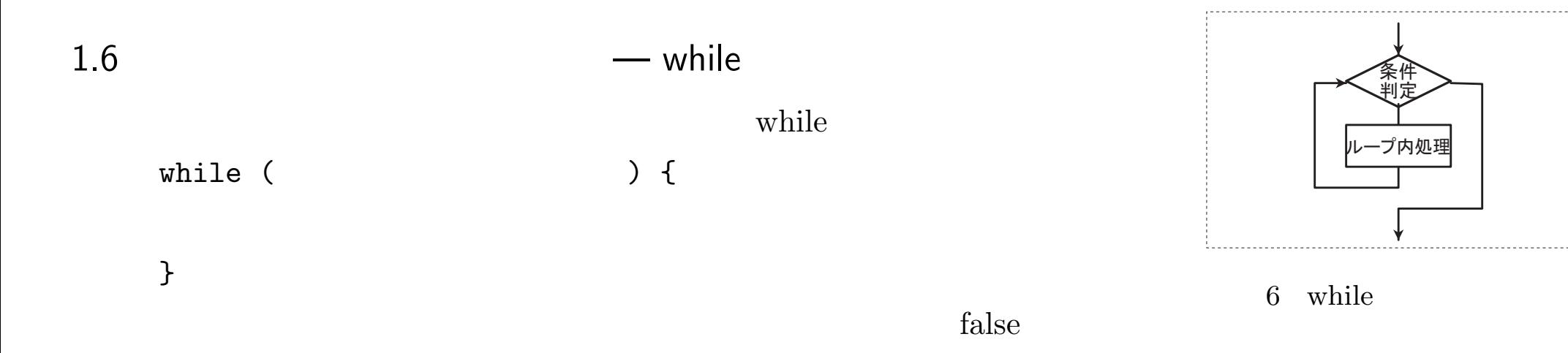

"break" for (int i = 0; i < 10; i++) { ... // break; // } (?) while  $($  > 0) { ; if ( ) { break; } }

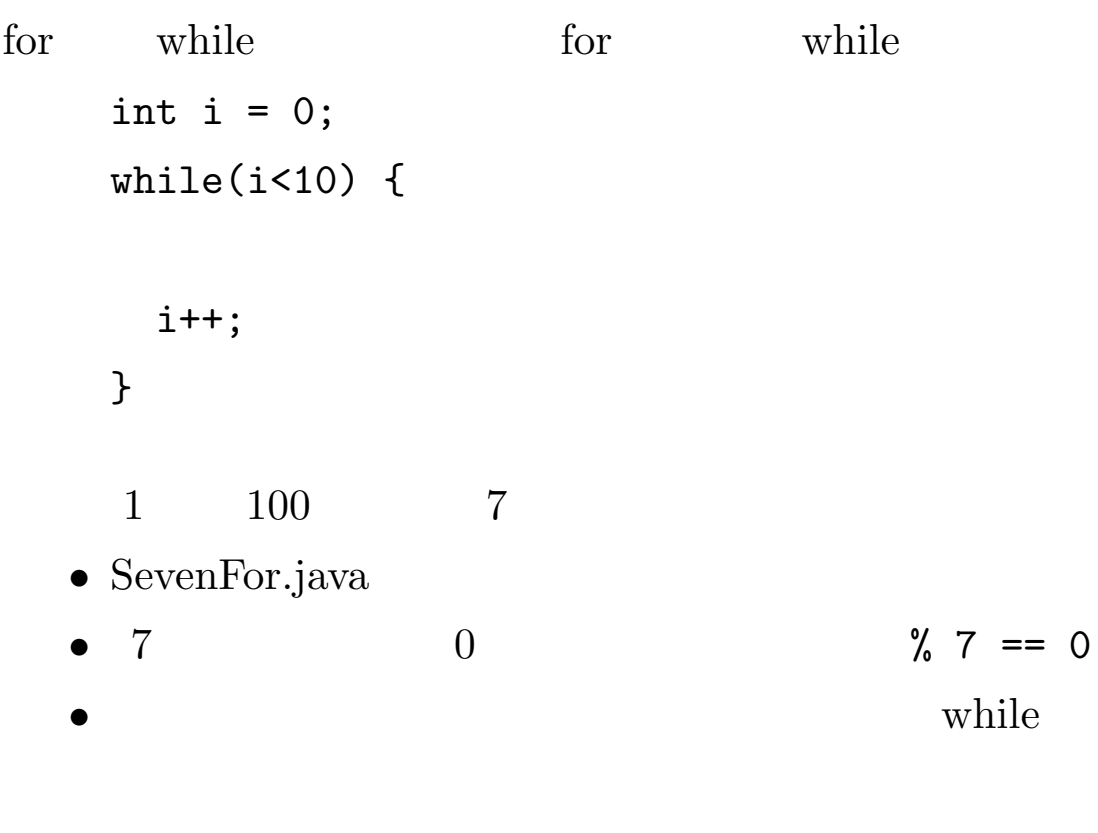

2 100 Sosuu.java

1.6.1

for, while, if " *{* " " *}* " // for (int  $i = 0$ ;  $i < 10$ ;  $i++)$  { System.out.println(i); } 1 for (int  $i = 0$ ;  $i < 10$ ;  $i++)$ System.out.println(i); for for (int  $i = 0$ ;  $i < 10$ ;  $i++)$ System.out.println(i); ; // for 4 for (int i = 0; i < 10; i++) {  $3$ System.out.println(i); ; // for }

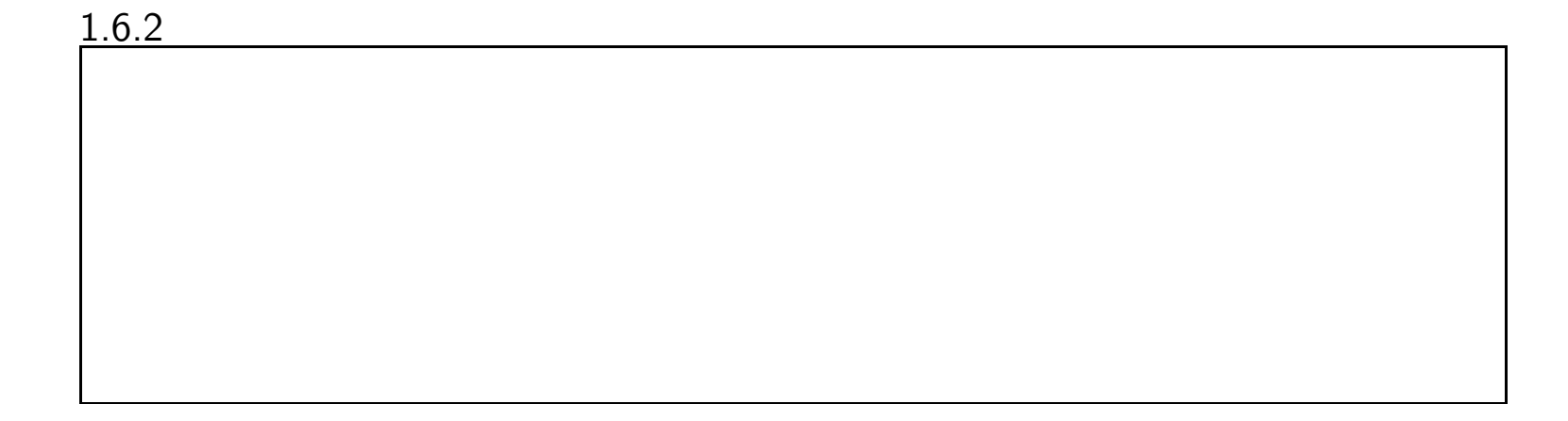

for (int i = 0; i < 10; i++) { // } i for for

*•*

*•*

*•*

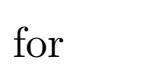

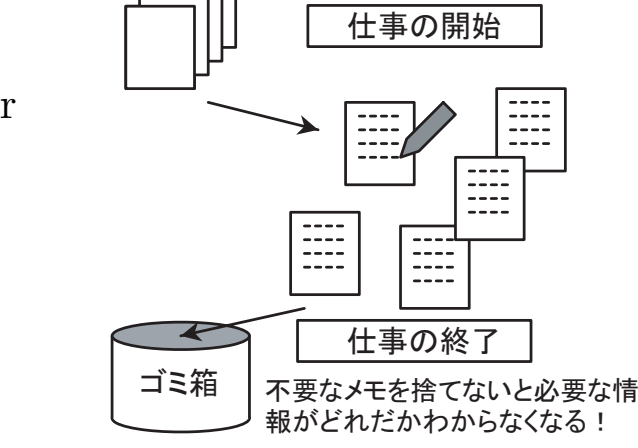

### 1.6.3

for, while, if

- *•*()
- for, while, if
- *•* <sup>1</sup> *{}*
- *•*
- *•* for
	-
	-
	-
- (i j i, j
- for (int  $i = 0$ ;  $i < 10$ ;  $i++)$  { for (int  $j = 0$ ;  $j < 10$ ;  $j++)$  { ; } }

```
1.7 —
                                       5
.
                                                                    5
                                                                          0
                                                                      [0] [1] [2] [3] [4] [5] [6] [7] [8] [9] [10]
                                                                             1) 配列の宣言 (配列領域への
                                                                              参照を入れる入れ物の確保)
                                                                                 2) 配列領域の確保
                                                                           3)確保した領域への参照の代入
                                                                     double tankLevel[];
                                                                     tankLevel
                                                                    tankLevel = new double[11];:ankLevel
                                                                         8
   •\bullet []
        double flow[] = \{1.0, 2.0, 3.0, 4.0, 5.0\};flow[0] 1.0 flow[1] 2.0
   •double tankLevel[] = new double[11];
        double tankLevel[]
        tankLevel = new double[11];• ".length" flow
        double tankLevel[] = new double[flow.length];
   •0 6 6 1 6 for
        for (int i = 0; i < flow.length; i++) {
          System.out.println(flow[i]);
        }
```
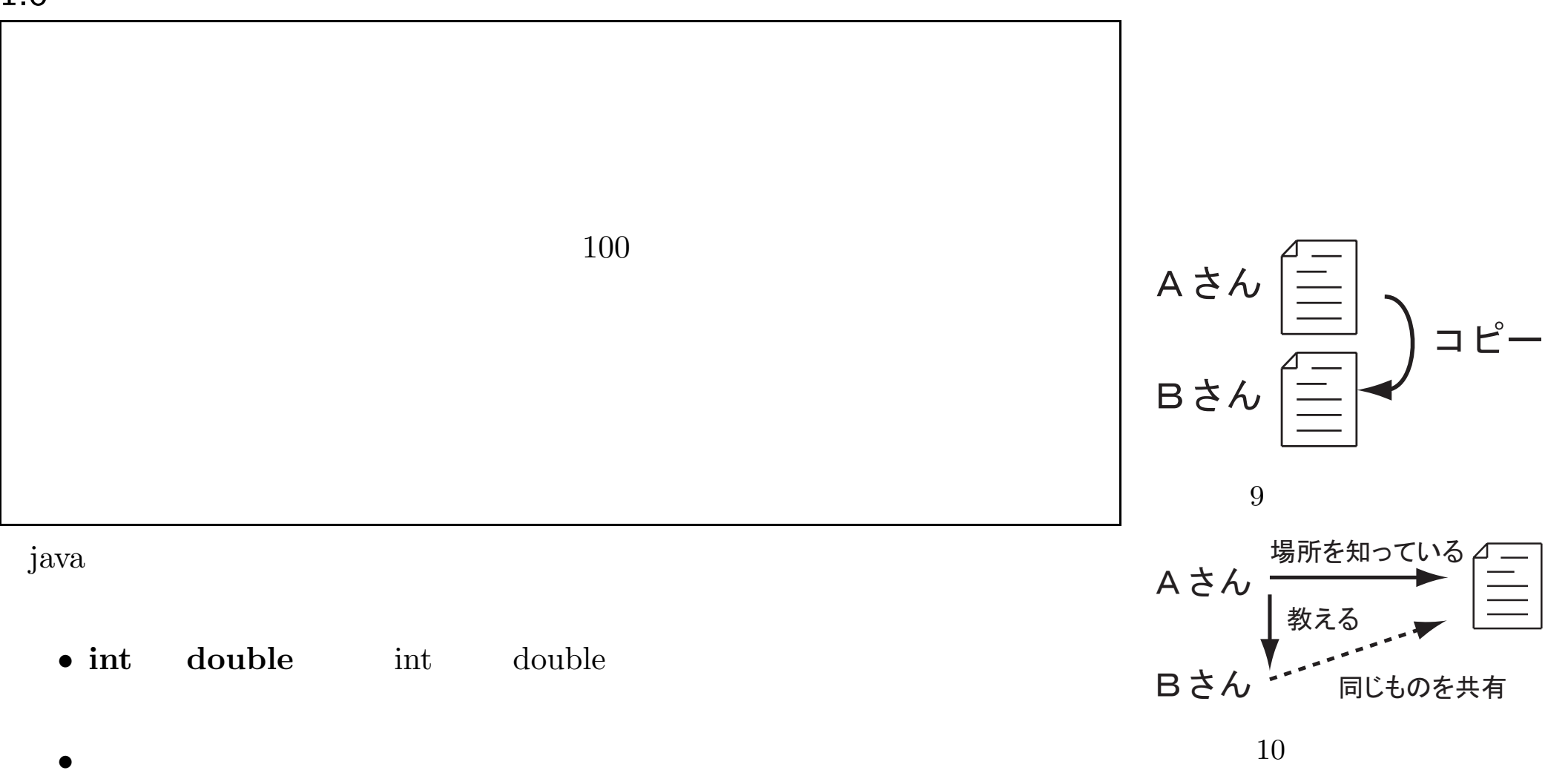

double array[]; //  $array = new double[3];$  //

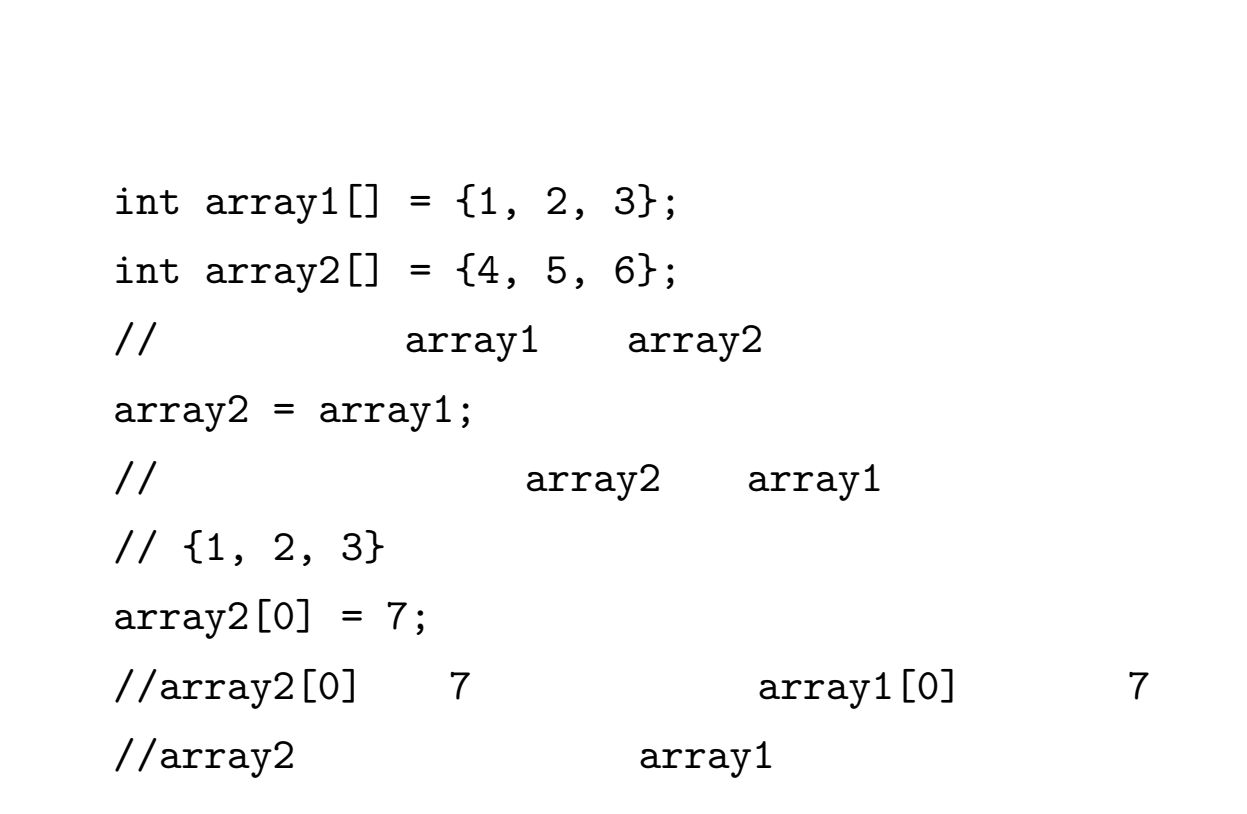

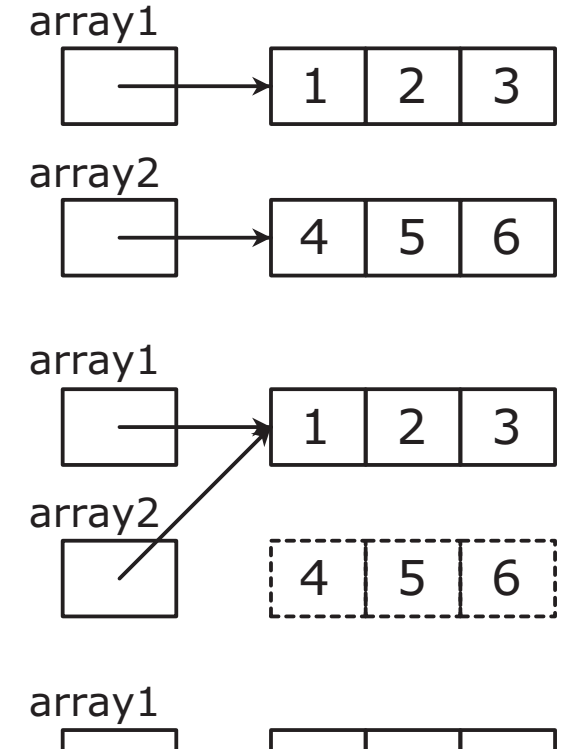

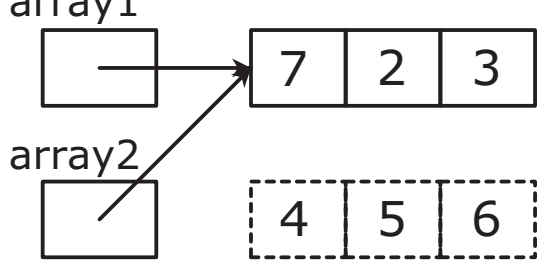

"," ( ) CSV

Excel

Windows "csv"

#### Excel

#### java TankCalculator2 <sup>&</sup>gt; result.csv

2

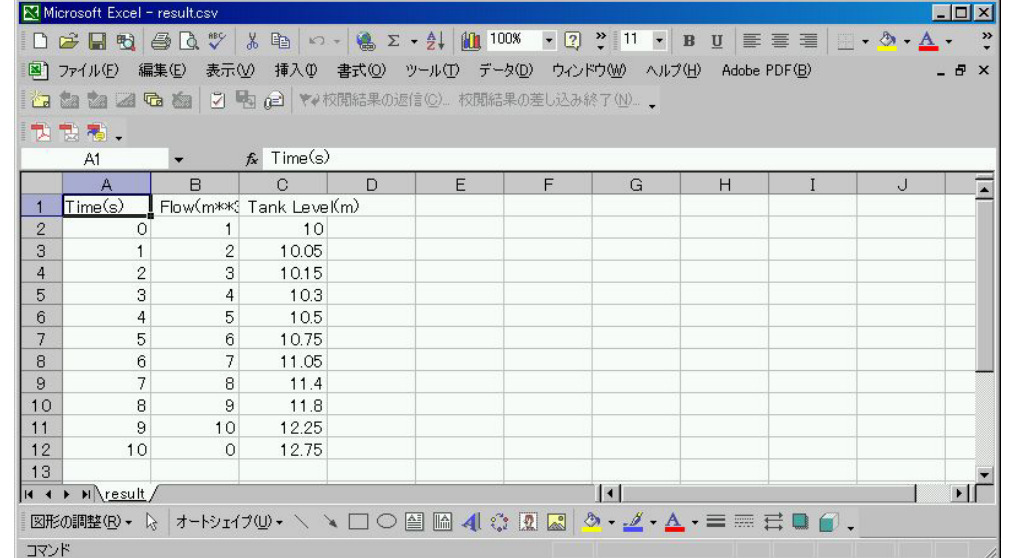

```
1.8.2 2
                             2 2
                  for
           2 1 0
                                                     i \rightarrow (0.0110.1110.2)1.9111.11[2, 6] [2, 1]13 2 for
                                                          2
   // 3
    int size = 3;
   // 2
    double a[] = new double[size][size];
   // 0
    for (int i = 0; i < size; i++) {
       for(int j = 0; j < size; j++) {
          a[i][j] = 0.0;}
   }
   \frac{1}{2}for (int i = 0; i<size; i++) {
       a[i][i] = 1.0;}
```